# Examen du cours  $Systems$  d'information  $(S1934)$

Fabien Coelho – MINES ParisTech

vendredi 1 juin 2018 – 10h00

# Conditions de l'examen

La durée de l'examen est de 1 heure et 45 minutes. Aucun document ni appareil  $\acute{e}$ lectronique n'est autorisé. Aucune communication entre élèves n'est permise. Un dictionnaire peut être consulté par les élèves non francophones. Le barême est indicatif, la notation sur 20. Des points de bonus sont susceptibles d'être attribués au loisir du correcteur. Attention, l'exercice 2 dépend de l'exercice 1.

# 1 Modélisation entité-association (6

Un modèle entité-association  $(E/A)$  se compose d'entités (rectangles) reliées entre elles par des associations (losanges). Chaque lien a une cardinalité (?  $1 * +$ ). Entités et associations ont des **attributs** (ovales) qui représentent des données. Construire un tel modèle pour représenter la situation suivante :

Des laboratoires produisent des médicaments qui sont vendus dans des pharmacies. Les m´edicaments sont prescrits aux patients par des m´edecins. Les m´edicaments prescrits et achetés peuvent être remboursés à différents taux par la sécurité sociale et éventuellement une mutuelle ou une assurance privée des patients. Les médicaments sont en vente libre ou uniquement sur ordonnance. Un médicament contient des substances.

Vous pouvez aussi ajouter quelques commentaires si vous les estimez nécessaires, ou discuter brièvement les motivations des choix de modélisation faits et les limites du modèle.

#### 2 Traduction relationnelle  $/4$

A partir du modèle  $E/A$  précédent, construisez un modèle relationnel. Vous prendrez soin de bien préciser les champs utiles et les contraintes pertinentes sur vos relations. Vous commenterez les contraintes que vous ne pourriez exprimer directement dans le modèle.

Pour gagner du temps de rédaction, vous pourrez utiliser les abréviations suivantes : CT pour CREATE TABLE, I pour INTEGER, S pour SERIAL, T pour TEXT, C pour CHAR, VC pour VARCHAR, D pour DATE, Ts pour TIMESTAMP, B pour BOOLEAN PK pour PRIMARY KEY, U pour UNIQUE, NN pour NOT NULL, R pour REFERENCES...

# $3$  Requêtes  $/6$

On considère le modèle relationnel suivant, qui représente des clients qui louent des voitures de différents modèles (les attributs soulignés sont les clefs primaires, les points noirs désignent des attributs NOT NULL, les flèches sont des clefs étrangères) :

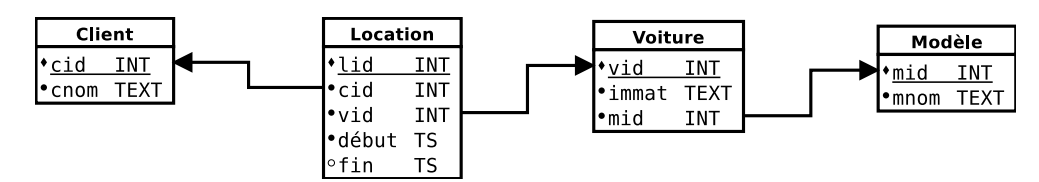

Proposez une requête (en cas d'ambiguïté choisir une interprétation) ou au moins sa structure, pour chacune des questions suivantes :

1. Quels clients ont loué des voitures de modèle Clio en janvier 2018? (La location commence au cours du mois de janvier).

Pour cette requête uniquement, suggérez des index (hors clefs primaires simples) potentiellement utiles pour en améliorer les performances.

- 2. Quelle sont les trois plus longues durées cumulées de location des voitures du parc ? (On calculera la durée cumulée de location de chaque voiture).
- 3. Quelles voitures n'ont pas du tout été louées ?
- 4. Quelles voitures sont louées en même temps à deux clients différents ? (C'est louche...)
- 5. Trouver les plus longues locations suivies (les locations s'enchaˆınent directement, la fin de la précédente est le début de la suivante) d'une même voiture à un même client.

# 4 Questions de cours /4

Choisissez un thème parmi les deux tirés aléatoirement en début d'examen dans la liste Postgres, Relationnel, Transaction, MVCC, Optimisation, Droits, PL/pgSQL, Injection SQL, Décisionnel, SIG, Systèmes distribués, et expliquez en moins de 100 mots ce que vous en avez retenu.

Citez les noms de trois scientifiques ayant obtenu le prix Turing pour leurs travaux de recherche sur les bases de données.

Document composé avec LATEX, révision 3854.